## **DAFTAR PUSTAKA**

- [1] "Dozens scramble to fend off jellyfish bloom along 70-km coastline near Paiton power plant", [Online]. Available: https://www.thejakartapost.com/news/2020/05/01/workers- fishermenscramble-to-fend-off-jellyfish-bloom-in-waters-off-east-java-powerplant.htmlC.
- [2] Han, Y. (2022). Research on multiple jellyfish classification and detection based on deep learning. Multimedia Tools and Applications, 81(14), 19429- 19444, ISSN 1380-7501, <https://doi.org/10.1007/s11042-021-11307-y>
- [3] Huang, S. (2021). M-YOLO: A Nighttime Vehicle Detection Method Combining Mobilenet v2 and YOLO v3. Journal of Physics: Conference Series, 1883(1), ISSN 1742-6588, <https://doi.org/10.1088/1742-6596/1883/1/012094>
- [4] Wang, L. 2023, 'Safety Helmet Wearing Detection Model Based on Improved YOLO-M', IEEE Access, vol. 11, pp. 26247-26257, ISSN 2169-3536, <https://doi.org/10.1109/ACCESS.2023.3257183>
- [5] Martin-Abadal, M. (2020). Jellytoring: Real-time jellyfish monitoring based on deep learning object detection. Sensors (Switzerland), 20(6), ISSN 1424-8220, <https://doi.org/10.3390/s20061708>
- [6] Liu, Y. (2022). M-YOLO: Traffic Sign Detection Algorithm Applicable to Complex Scenarios. Symmetry, 14(5), ISSN 2073-8994, <https://doi.org/10.3390/sym14050952>
- [7] French, G. (2019). JellyMonitor: Automated detection of jellyfish in sonar images using neural networks. International Conference on Signal Processing Proceedings, ICSP, 2018, 406-412, <https://doi.org/10.1109/ICSP.2018.8652268>
- [8] Gao, M. (2021). Real-time jellyfish classification and detection based on improved yolov3 algorithm. Sensors, 21(23), ISSN 1424-8220, https://doi.org/10.3390/s21238160
- [9] "How climate-related weather conditions disrupt power plants and affect people" , [Online]. Available: https://phys.org/news/2020-01-climate-relatedweather-conditions-disrupt-power.html
- [10] Vaidya, Bhaumik. (2018). "hands-on gpu-accelerated computer vision with

opencv and cuda: effective techniques for processing complex image data in real time using gpus". Page 11

- [11] "CUDA Deep Neural Network (cuDNN)" , [Online]. Available ; https://developer.nvidia.com/cudnn
- [12] "Darknet" , [Online]. Available : https://github.com/hank-ai/darknet
- [13] "Darkhelp",[Online].Available:https://github.com/stephanecharette/DarkHelp
- [14] "Darkmark",[Online].Available:https://github.com/stephanecharette/DarkMar k
- [15] "OpenCv" , [Online]. Available : https://opencv.org/about/
- [16] "Numpy" , [Online]. Available : https://numpy.org/
- [17] Rokas Balsys. (2019, July) Pylessons. [Online]. https://pylessons.com/YOLOv3-introduction
- [18] A. Rosebrock, "Intersection over Union (IoU) for object detection," PyImageSearch, 7 Novembar 2016. [Online]. Available: https://pyimagesearch.com/2016/11/07/intersection-over-union-iou-forobject-detection/
- [19] R. Padilla, S. L. Netto and E. A. B. d. Silva, "A Survey on Performance Metrics for Object-Detection Algorithms," in International Conference on Systems, Signals and Image Processing, IWSSIP, Niterói-RJ, 2020.
- [20] "MobileNet V2". [Online]. Available : https://keras.io/api/applications/mobilenet/
- [21] "RELU (Rectified Linier Unit)". [Online]. Available : https://machinelearningmastery.com/rectified-linear-activation-function-fordeep-learning-neural-networks/
- [22] "raspberry pi 4", [Online]. Available: https://www.raspberrypi.com/products/raspberry-pi-4-model-b/specifications/
- [23] "Arduino Uno". [Online]. Available : https://ndoware.com/apa-itu-arduinouno.html
- [24] Rina Mardiati, Ferlin Ashadi, Geusan Farid Sugihara, "Rancang Bangun Prototipe Sistem Peringatan Jarak Aman pada Kendaraan Roda Empat Berbasis Mikrokontroler ATMEGA32". 2016
- [25] "Webcam". [Online]. Available:https://www.nyk.co.id/office/cable/a95 albatros/

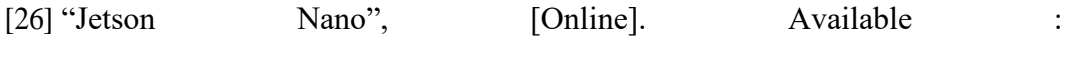

https://developer.nvidia.com/embedded/jetson-nano